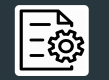

 *layers\_services.yaml*

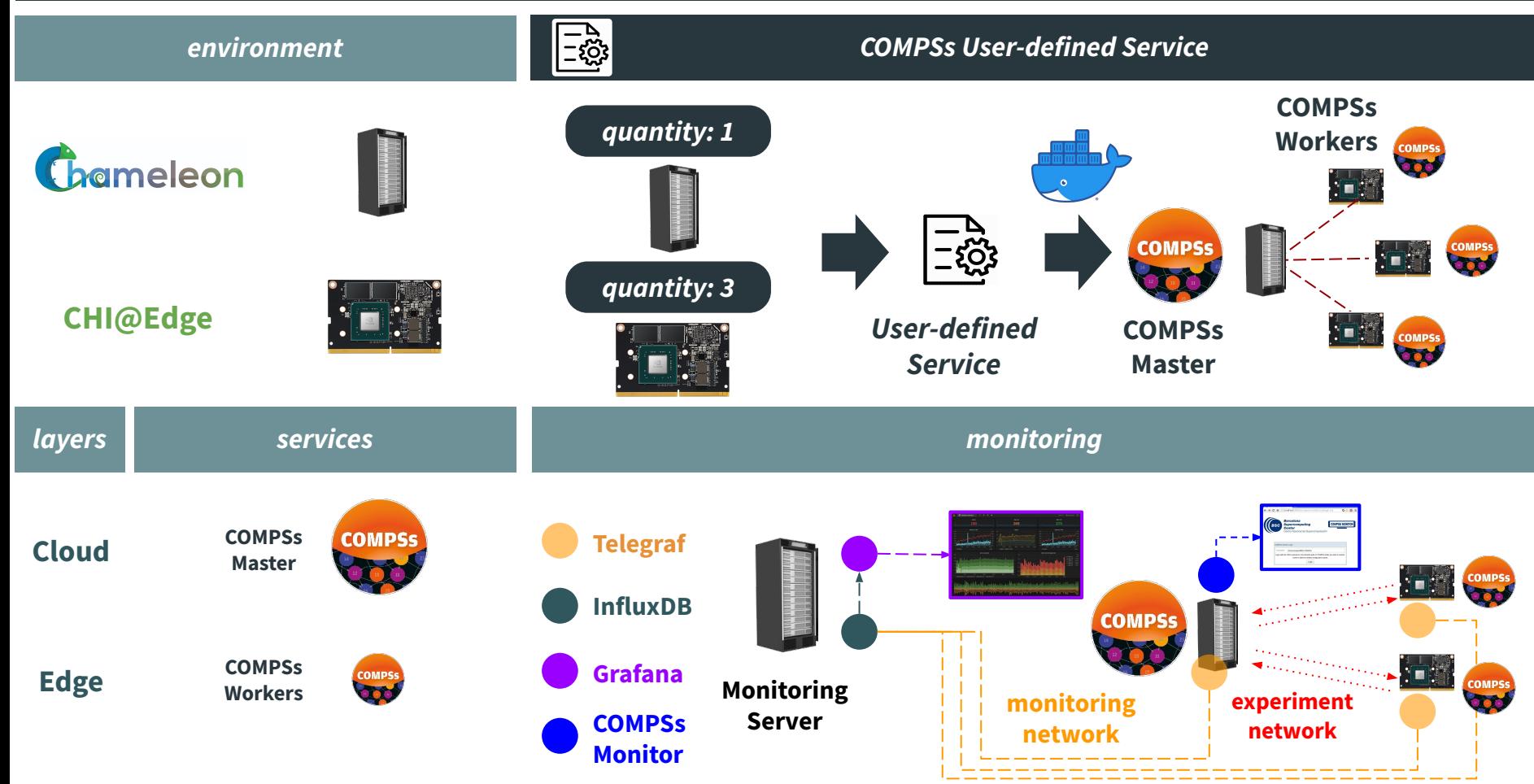